# **6.035**

#### **Lecture 10: Introduction to Dataflow Analysis**

#### **Value Numbering Summary**

- Forward symbolic execution of basic block
- Maps
	- Var2Val symbolic value for each variable
	- Exp2Val value of each evaluated expression
	- Exp2Tmp tmp that holds value of each evaluated expression
- Algorithm
	- For each statement • If variables in RHS not in the Var2Val add it with a new value
		- If RHS expression in Exp2Tmp use that Temp
		- If not add RHS expression to Exp2Val with new value
		- Copy the value into a new tmp and add to EXp2Tmp

#### **Copy Propagation Summary**

- Forward Propagation within basic block
- Maps
	- tmp2var: tells which variable to use instead of a given temporary variable
	- var2set: inverse of tmp to var. tells which temps are mapped to a given variable by tmp to var
- Algorithm
	- For each statement
		- If any tmp variable in the RHS is in tmp2var replace it with var
		- If LHS var in var2set remove the variables in the set in tmp2var

#### **Dead Code Elimination Summary**

- Backward Propagation within basic block
- Map
	- A set of variables that are needed later in computation
- Algorithm
	- Every statement encountered
		- If LHS is not in the set, remove the statement • Else put all the variables in the RHS into the set

#### **Summary So far… what's next**

- Till now: How to analyze and transform within a basic block
- Next: How to do it for the entire procedure

# **Outline**

- Reaching Definitions
- Available Expressions
- Liveness

# **Reaching Definitions**

• Concept of definition and use

 $-a = x+y$ 

- is a definition of a
- $-$  is a use of x and y
- A definition reaches a use if – value written by definition  $-($ may be read by use

#### **Reaching Definitions**

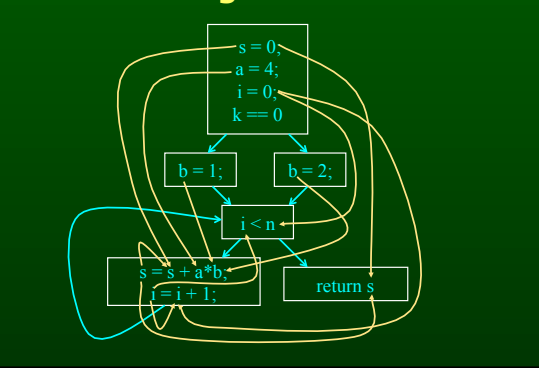

# **Reaching Definitions and Constant Propagation**

- Is a use of a variable a constant?
	- Check all reaching definitions
	- If all assign variable to same constant
	- Then use is in fact a constant
- Can replace variable with constant

#### **Is a Constant in s = s+a\*b?**

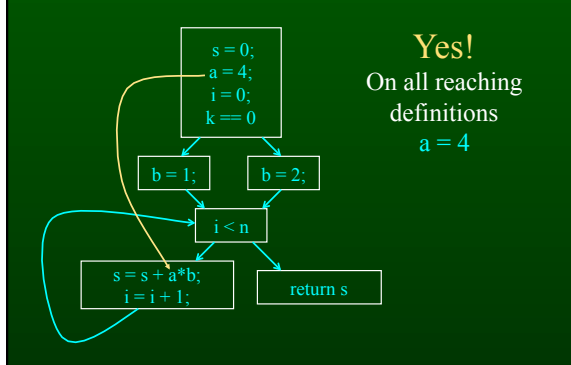

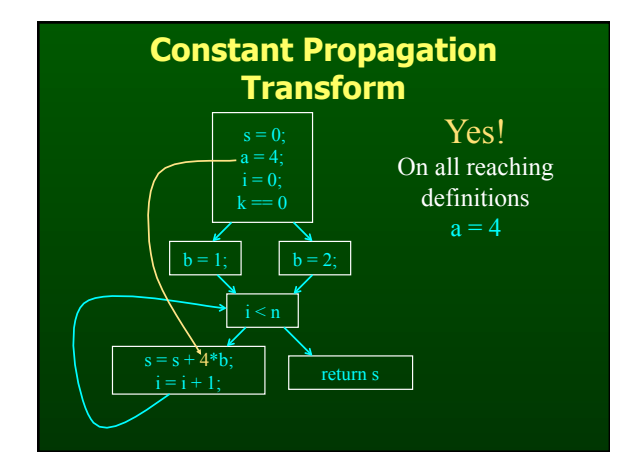

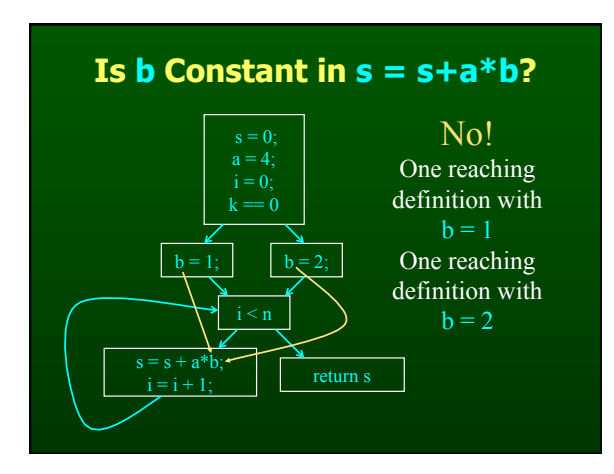

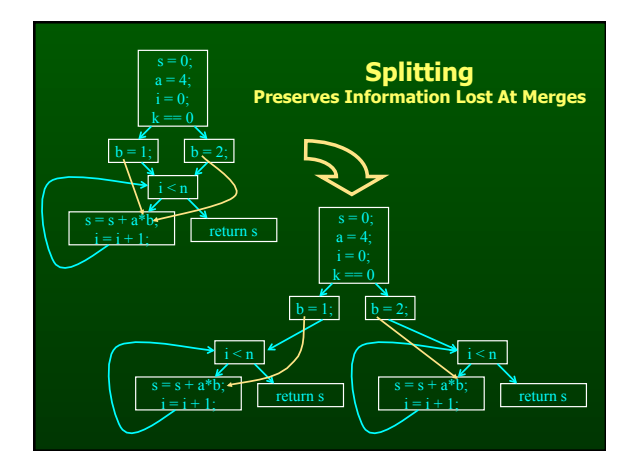

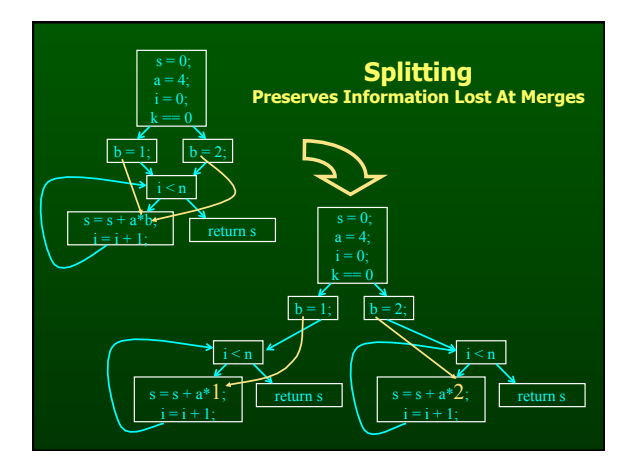

#### **Computing Reaching Definitions**

- Compute with sets of definitions – represent sets using bit vectors
- each definition has a position in bit vector
- At each basic block, compute – definitions that reach start of block – definitions that reach end of block
- Do computation by simulating execution of program until reach fixed point

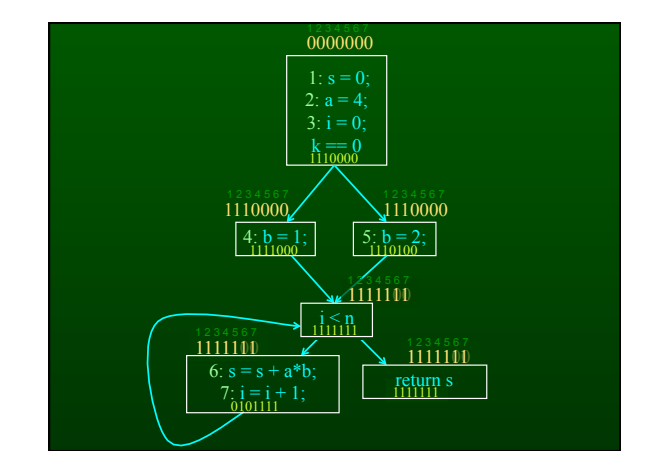

#### **Formalizing Analysis**

- Each basic block has
	- IN set of definitions that reach beginning of block
	- OUT set of definitions that reach end of block
	- GEN set of definitions generated in block
	- KILL set of definitions killed in block
- GEN[s = s + a\*b; i = i + 1;] = 0000011
- KILL[s = s + a\*b; i = i + 1;] = 1010000
- Compiler scans each basic block to derive GEN and KILL sets

#### **Dataflow Equations**

- $\bullet$  IN[b] = OUT[b1] U ... U OUT[bn]
	- where  $b1$ , ..., bn are predecessors of b in CFG
- OUT[b] =  $(IN[b] KILL[b])$  U GEN[b]
- IN $[$ entry $] = 0000000$
- Result: system of equations

#### **Solving Equations**

- Use fixed point algorithm
- Initialize with solution of OUT[b] = 0000000
- Repeatedly apply equations  $-$  IN[b] = OUT[b1] U ... U OUT[bn]
- $–$  OUT[b] = (IN[b]  $-$  KILL[b]) U GEN[b]
- Until reach fixed point
- Until equation application has no further effect
- Use a worklist to track which equation applications may have a further effect

#### **Reaching Definitions Algorithm**

for all nodes n in N<br>
UUT[n] = emptyset; // OUT[n] = GEN[n];<br>IN[Entry] = emptyset;<br>OUT[Entry] = GEN[Entry];<br>Changed = N - { Entry }; // N = all nodes in graph

while (Changed != emptyset)<br>choose a node n in Changed;<br>Changed = Changed - { n };

 IN[n] = emptyset; for all nodes p in predecessors(n) IN[n] = IN[n] U OUT[p];

 $OUT[n] = GEN[n] U (IN[n] - KILL[n]);$ 

if (OUT[n] changed) for all nodes s in successors(n) Changed = Changed U { s };

#### **Questions**

- Does the algorithm halt?
	- yes, because transfer function is monotonic
	- if increase IN, increase OUT
	- in limit, all bits are 1
- If bit is 0, does the corresponding definition ever reach basic block?
- If bit is 1, is does the corresponding definition always reach the basic block?

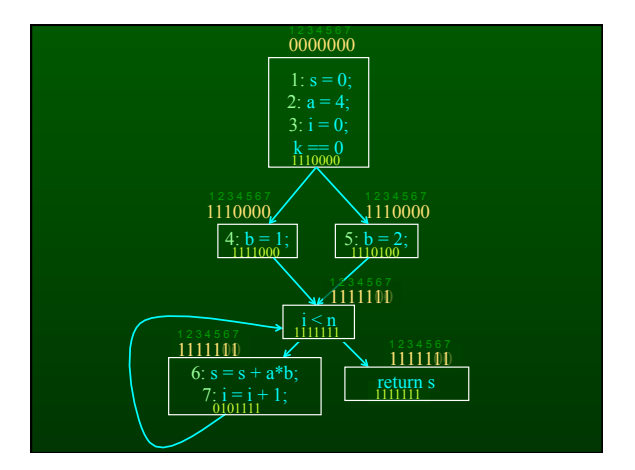

#### **Outline**

- Reaching Definitions
- **Available Expressions**
- Liveness

#### **Available Expressions**

- An expression  $x+y$  is available at a point  $p$  if – every path from the initial node to p must evaluate x
	- +y before reaching p, – and there are no assignments to x or y after the evaluation but before p.
- Available Expression information can be used to do global (across basic blocks) CSE
- If expression is available at use, no need to reevaluate it

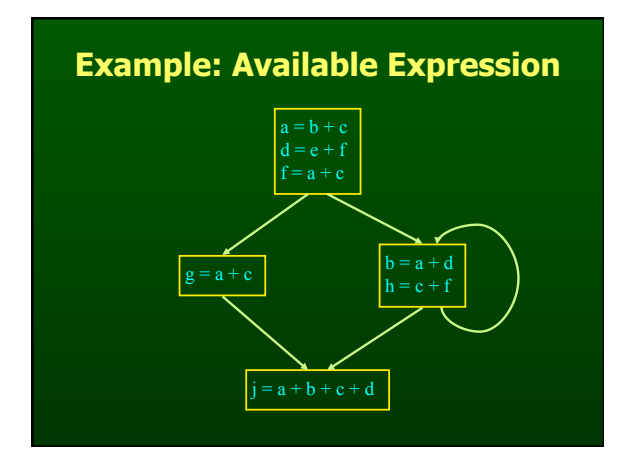

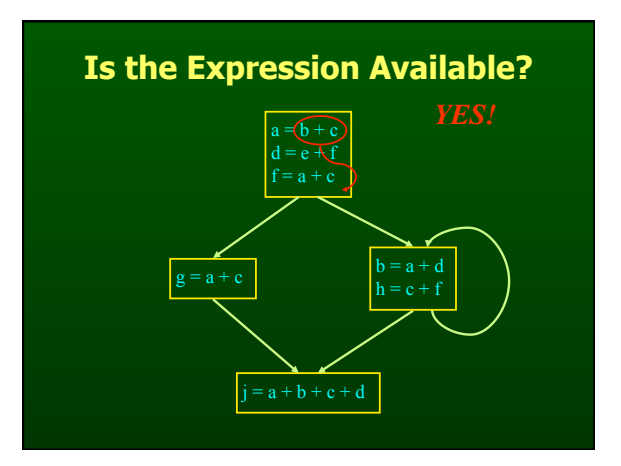

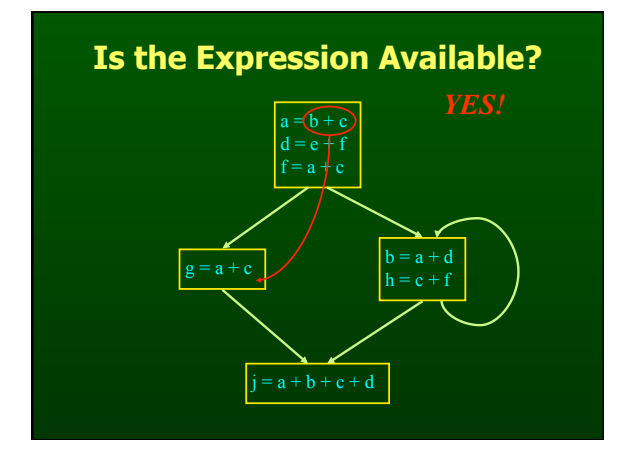

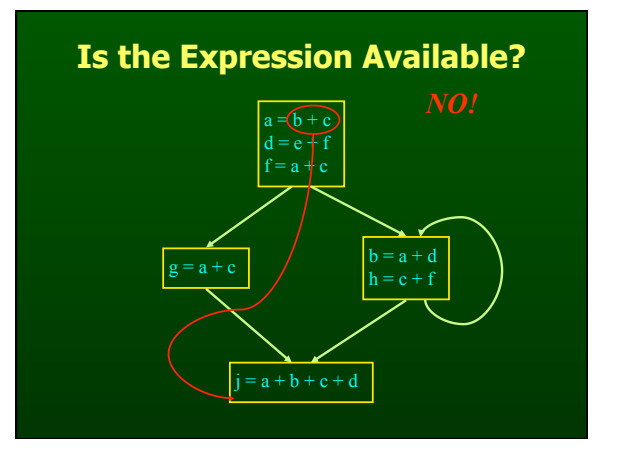

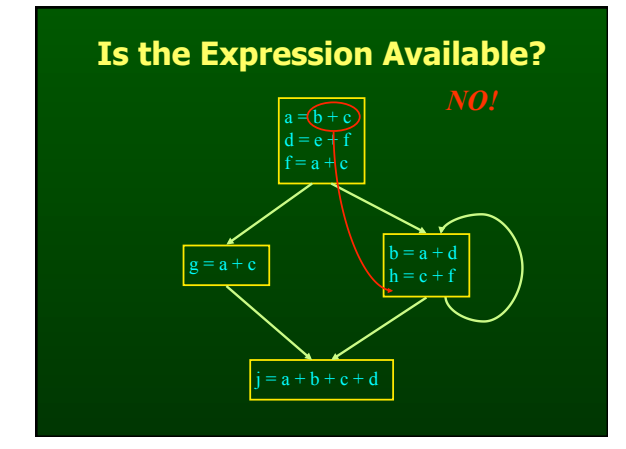

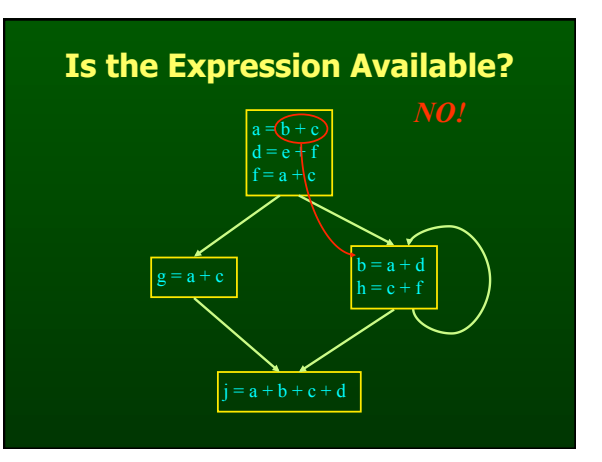

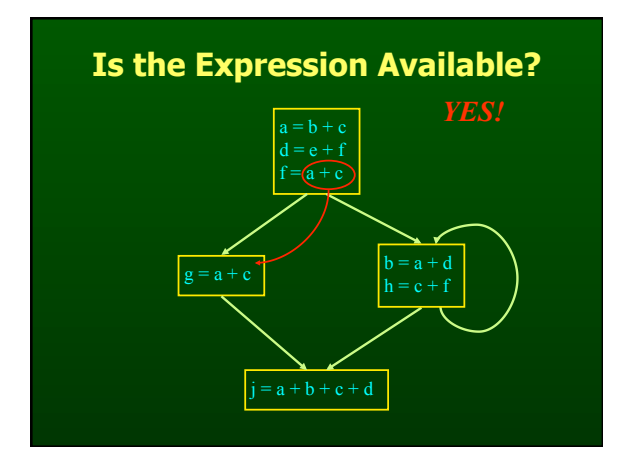

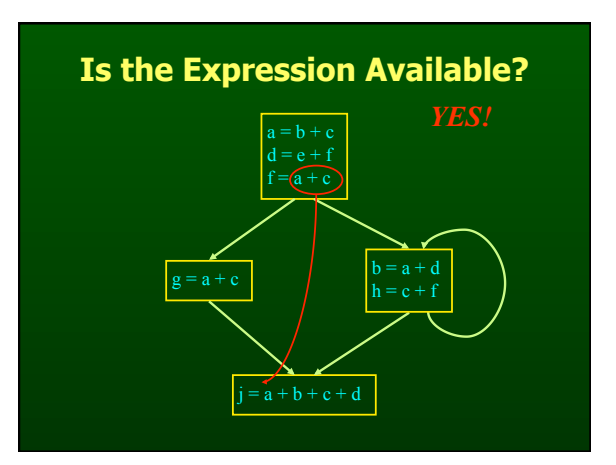

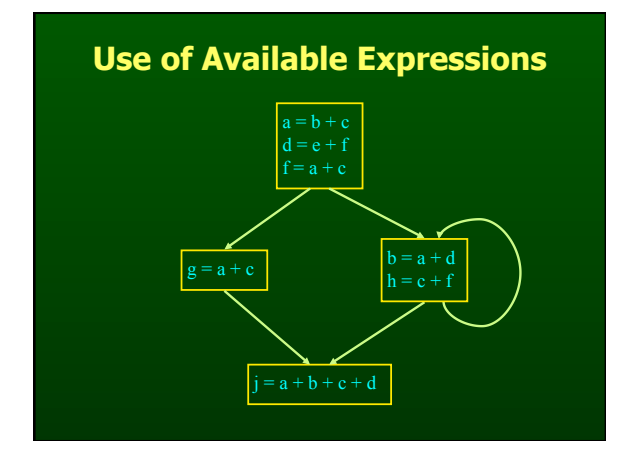

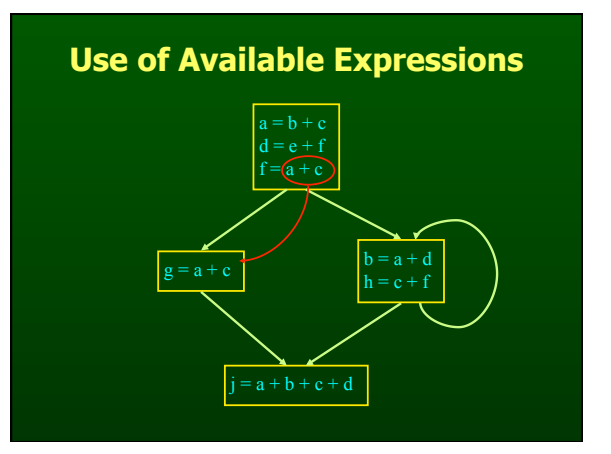

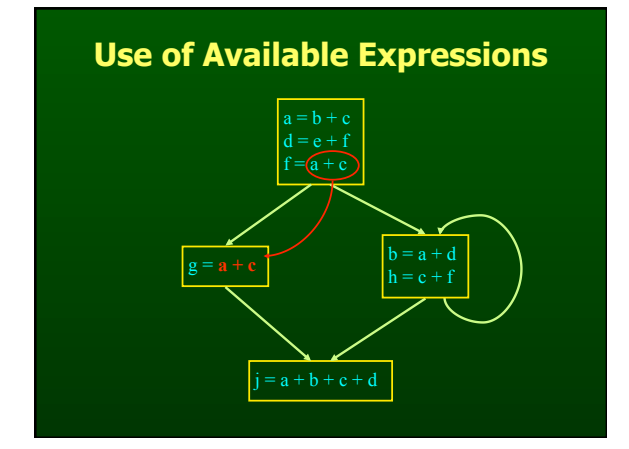

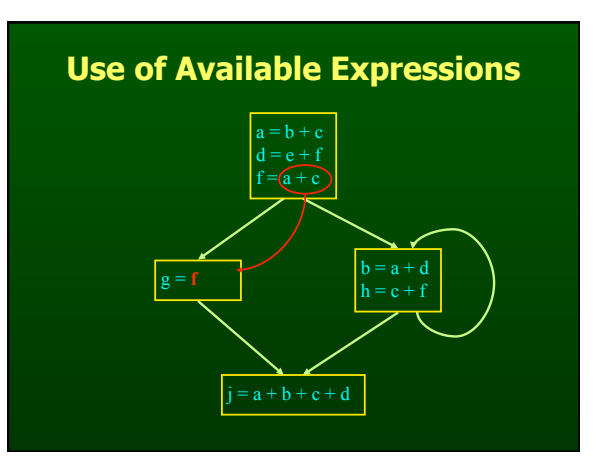

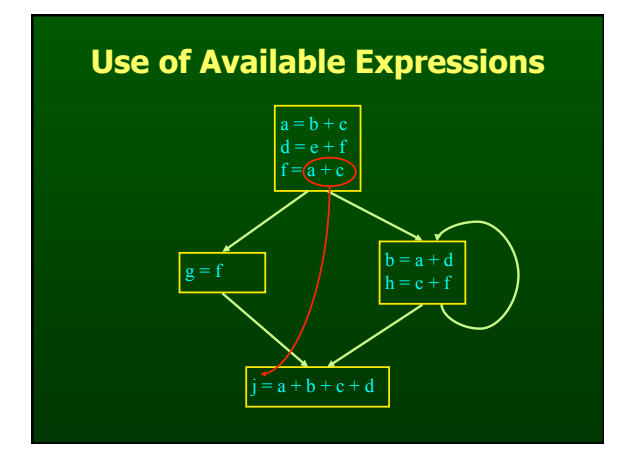

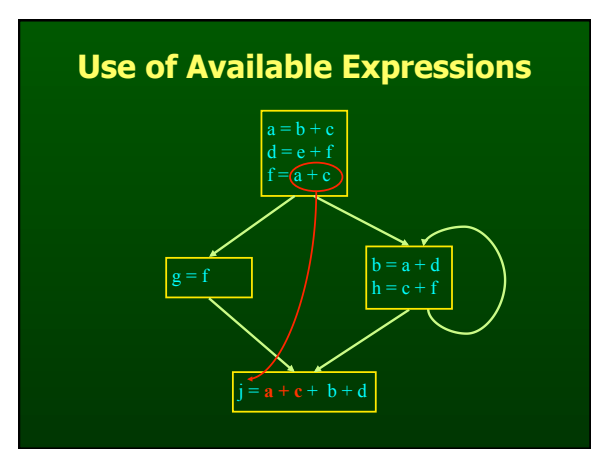

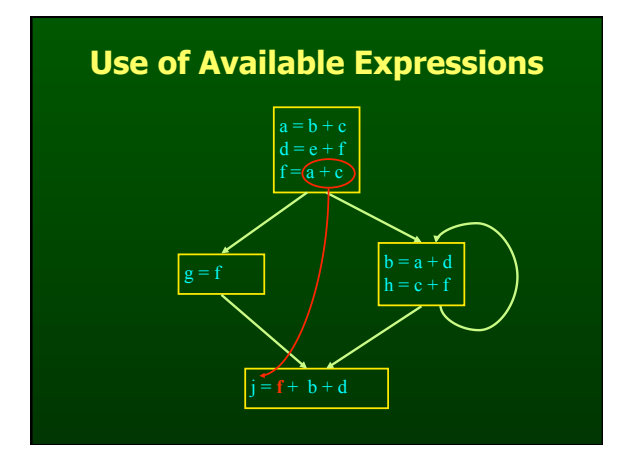

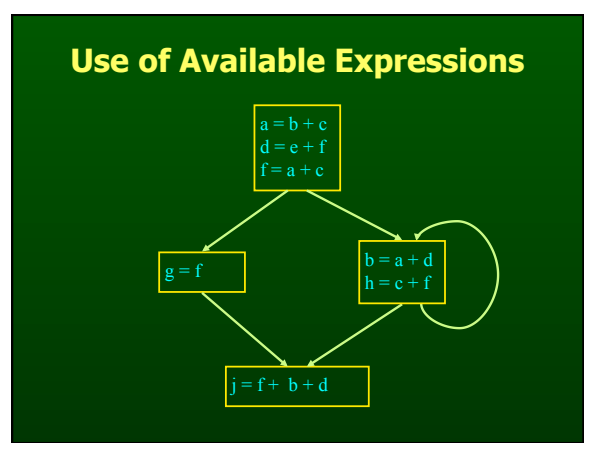

# **Computing Available Expressions**

- Represent sets of expressions using bit vectors
- Each expression corresponds to a bit
- Run dataflow algorithm similar to reaching definitions
- Big difference
	- definition reaches a basic block if it comes from ANY predecessor in CFG
	- expression is available at a basic block only if it is available from ALL predecessors in CFG

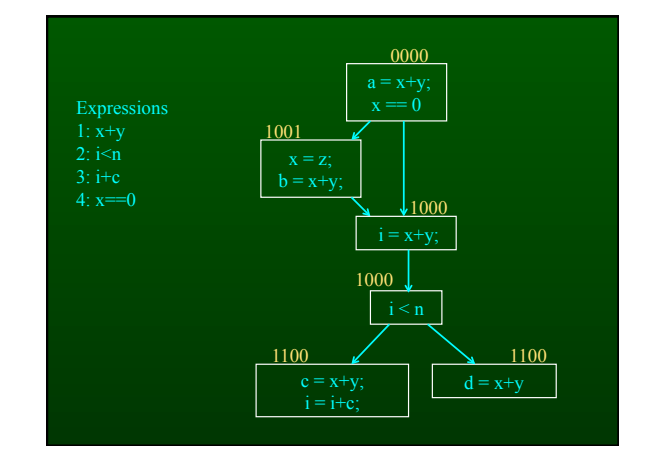

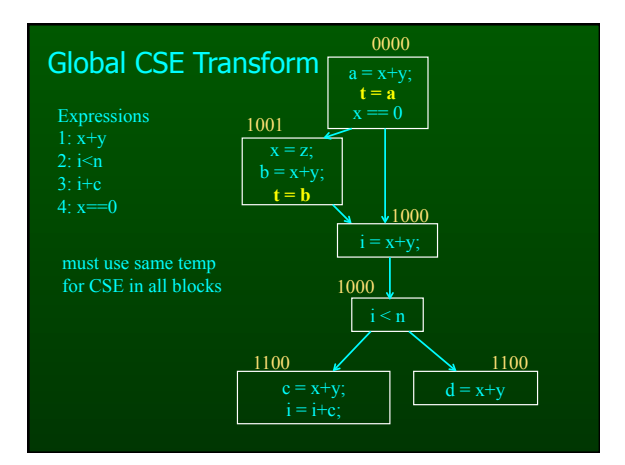

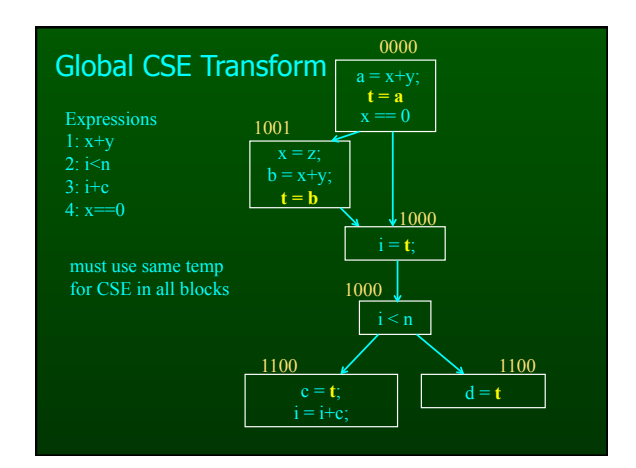

#### **Formalizing Analysis**

- Each basic block has
	- IN set of expressions available at start of block
	- OUT set of expressions available at end of block
	- GEN set of expressions computed in block – KILL - set of expressions killed in in block
	-
- GEN[ $x = z$ ;  $b = x+y$ ] = 1000
- KILL $[x = z; b = x+y] = 1001$
- Compiler scans each basic block to derive GEN and KILL sets

# **Dataflow Equations**

- $IN[b] = OUT[b1] \cap ... \cap OUT[bn]$  $-$  where  $b1$ , ..., bn are predecessors of b in CFG
- OUT[b] =  $(IN[b] KILL[b])$  U GEN[b]
- IN $[$ entry $] = 0000$
- Result: system of equations

#### **Solving Equations**

- Use fixed point algorithm
- IN $[$ entry $] = 0000$
- Initialize OUT[b] = 1111
- Repeatedly apply equations
	- IN[b] = OUT[b1] ∩ ... ∩ OUT[bn]
	- $-$  OUT[b] = (IN[b] KILL[b]) U GEN[b]
- Use a worklist algorithm to reach fixed point

#### **Available Expressions Algorithm**

OUT[n] = E; // OUT[n] = E - KILL[n];<br>IN[Entry] = emptyset;<br>OUT[Entry] = GEN[Entry];<br>Changed = N - { Entry }; // N = all nodes in graph

while (Changed != emptyset) choose a node n in Changed; Changed = Changed - { n };

 $IN[n] = E$ ; // E is set of all expressions for all nodes p in predecessors(n) IN[n] = IN[n] ∩ OUT[p];

 $OUT[n] = GEN[n] U (IN[n] - KILL[n]);$ 

 if (OUT[n] changed) for all nodes s in successors(n)<br>Changed = Changed U  $\{ s \}$ ;

#### **Questions**

- Does algorithm always halt?
- If expression is available in some execution, is it always marked as available in analysis?
- If expression is not available in some execution, can it be marked as available in analysis?

#### **General Correctness**

- Concept in actual program execution Reaching definition: definition D, execution E at program point P
- 
- Available expression: expression X, execution E at program point P Analysis reasons about all possible executions For all executions E at program point P, if a definition D reaches P in E
- then D is in the set of reaching definitions at P from analysis • Other way around
- if D is not in the set of reaching definitions at P from analysis<br>- then D never reaches P in any execution E<br>- For all executions E at program point P,<br>- if an expression X is in set of available expressions at P from
- 
- then X is available in E at P Concept of being conservative

- **Duality In Two Algorithms**
- Reaching definitions
	- Confluence operation is set union
	- OUT[b] initialized to empty set
- Available expressions
	- Confluence operation is set intersection
	- OUT[b] initialized to set of available expressions
- General framework for dataflow algorithms.
- Build parameterized dataflow analyzer once, use for all dataflow problems

#### **Outline**

- Reaching Definitions
- Available Expressions
- **Liveness**

#### **Liveness Analysis**

- A variable v is live at point p if
	- v is used along some path starting at p, and
	- no definition of v along the path before the use.
- When is a variable v dead at point p? – No use of v on any path from p to exit node, or
	- If all paths from p redefine v before using v.
	-

### **What Use is Liveness Information?**

- Register allocation.
	- If a variable is dead, can reassign its register
- Dead code elimination.
	- Eliminate assignments to variables not read later. – But must not eliminate last assignment to variable
	- (such as instance variable) visible outside CFG. – Can eliminate other dead assignments.
	- Handle by making all externally visible variables live on exit from CFG

#### **Conceptual Idea of Analysis**

- Simulate execution
- But start from exit and go backwards in CFG
- Compute liveness information from end to beginning of basic blocks

#### **Liveness Example**

- Assume a,b,c visible outside method
- So are live on exit
- Assume x,y,z,t not visible
- Represent Liveness Using Bit Vector – order is abcxyzt

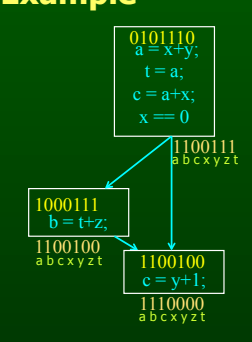

# **Dead Code Elimination**

- Assume a,b,c visible outside method
- So are live on exit
- Assume x,y,z,t not visible
- Represent Liveness Using Bit Vector – order is abcxyzt

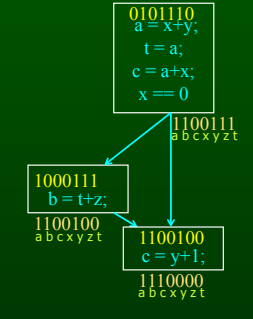

#### **Formalizing Analysis**

#### • Each basic block has

- IN set of variables live at start of block
- OUT set of variables live at end of block
- USE set of variables with upwards exposed uses in block
- DEF set of variables defined in block
- USE[ $x = z$ ;  $x = x+1$ ;] = {  $z$  } (x not in USE)
- DEF[ $x = z$ ;  $x = x+1$ ; $y = 1$ ;] = { $x, y$ }
- Compiler scans each basic block to derive USE and DEF sets

# **Algorithm**

for all nodes n in N - { Exit }<br>
IN[n] = emptyset;<br>
OUT[Exit] = emptyset;<br>
IN[Exit] = use[Exit];<br>
Changed = N - { Exit };

while (Changed != emptyset)<br>choose a node n in Changed;<br>Changed = Changed - { n };

OUT[n] = emptyset; for all nodes s in successors(n) OUT[n] = OUT[n] U IN[p];

 $IN[n] = use[n] \cup (out[n] - def[n]);$ 

if (IN[n] changed) for all nodes p in predecessors(n) Changed = Changed U { p };

### **Similar to Other Dataflow Algorithms**

- Backwards analysis, not forwards
- Still have transfer functions
- Still have confluence operators
- Can generalize framework to work for both forwards and backwards analyses

### **Comparison**

for all nodes n in N<br> $Q(TH_0) = F_1$ 

#### **Reaching Definitions Available Expressions Liveness**

for all nodes n in N OUT[n] = emptyset; IN[Entry] = emptyset; OUT[Entry] = GEN[Entry]; Changed =  $N - \{$  Entry  $\}$ ;

while (Changed != emptyset) choose a node n in Changed; Changed = Changed  $\{ n \}$ ;

 IN[n] = emptyset; for all nodes p in predecessors(n) IN[n] = IN[n] U OUT[p];

OUT[n] = GEN[n] U (IN[n] - KILL[n]);

if (OUT[n] changed)<br>for all nodes s in successors(n)<br>Changed = Changed U { s };

OUT[n] = E; IN[Entry] = emptyset; OUT[Entry] = GEN[Entry]; Changed = N - { Entry }; while (Changed != emptyset)<br>choose a node n in Changed;<br>Changed = Changed - { n }; IN[n] = E;<br>for all nodes p in predecessors(n)<br>IN[n] = IN[n] ∩ OUT[p];  $OUT[n] = GEN[n] U (IN[n] - KILL[n]);$ for all nodes n in N - { Exit } IN[n] = emptyset; OUT[Exit] = emptyset; IN[Exit] = use[Exit]; Changed = N - { Exit }; while (Changed != emptyset) choose a node n in Changed; Changed = Changed - { n };  $OUT[n] = emptyset; for all nodes s in sur$ for all nodes s in successors(n) OUT[n] = OUT[n] U IN[p];

 if (OUT[n] changed) for all nodes s in successors(n) Changed = Changed U { s };  $IN[n] = use[n] \cup (out[n] \cdot def[n])$ if (IN[n] changed) for all nodes p in predecessors(n) Changed = Changed U { p };

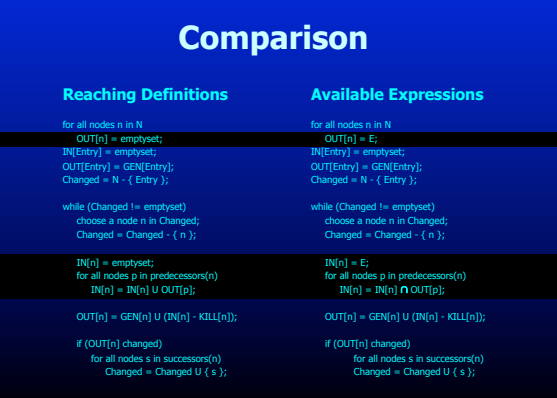

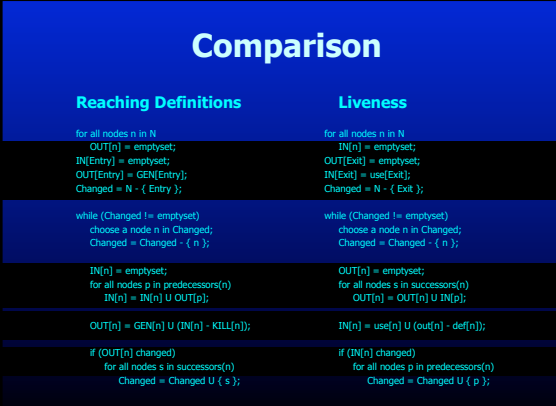

#### **Analysis Information Inside Basic Blocks**

#### • One detail:

- Given dataflow information at IN and OUT of node
- Also need to compute information at each statement of basic block
- Simple propagation algorithm usually works fine
- Can be viewed as restricted case of dataflow analysis

# **Pessimistic vs. Optimistic Analyses**

#### • Available expressions is optimistic

- (for common sub-expression elimination)
- Assume expressions are available at start of analysis
- Analysis eliminates all that are not available
- Cannot stop analysis early and use current result
- Live variables is pessimistic (for dead code elimination) – Assume all variables are live at start of analysis
	- Analysis finds variables that are dead
	- Can stop analysis early and use current result
- Dataflow setup same for both analyses
- Optimism/pessimism depends on intended use

#### **Summary**

- Basic Blocks and Basic Block Optimizations
	- Copy and constant propagation
	- Common sub-expression elimination Dead code elimination
- Dataflow Analysis
	-
	- Control flow graph<br>– IN[b], OUT[b], transfer functions, join points
- Paired analyses and transformations
	- Reaching definitions/constant propagation Available expressions/common sub-expression elimination
	-
	- Liveness analysis/Dead code elimination
- Stacked analysis and transformations work together